Northwestern | myHR

Users can count employees, sum payroll dollars, find most recent paycheck date, and calculate other aggregate values in Query Manager. Aggregates in Query Manager are similar to pivot tables in Microsoft Excel: they allow users to quickly summarize data.

The available aggregate functions are **Sum**, **Count**, **Minimum**, **Maximum**, **Average**, and **Count Distinct**.

Query results can be restricted by aggregate values using the **Having** tab. Aggregates can also be used in **Expressions**.

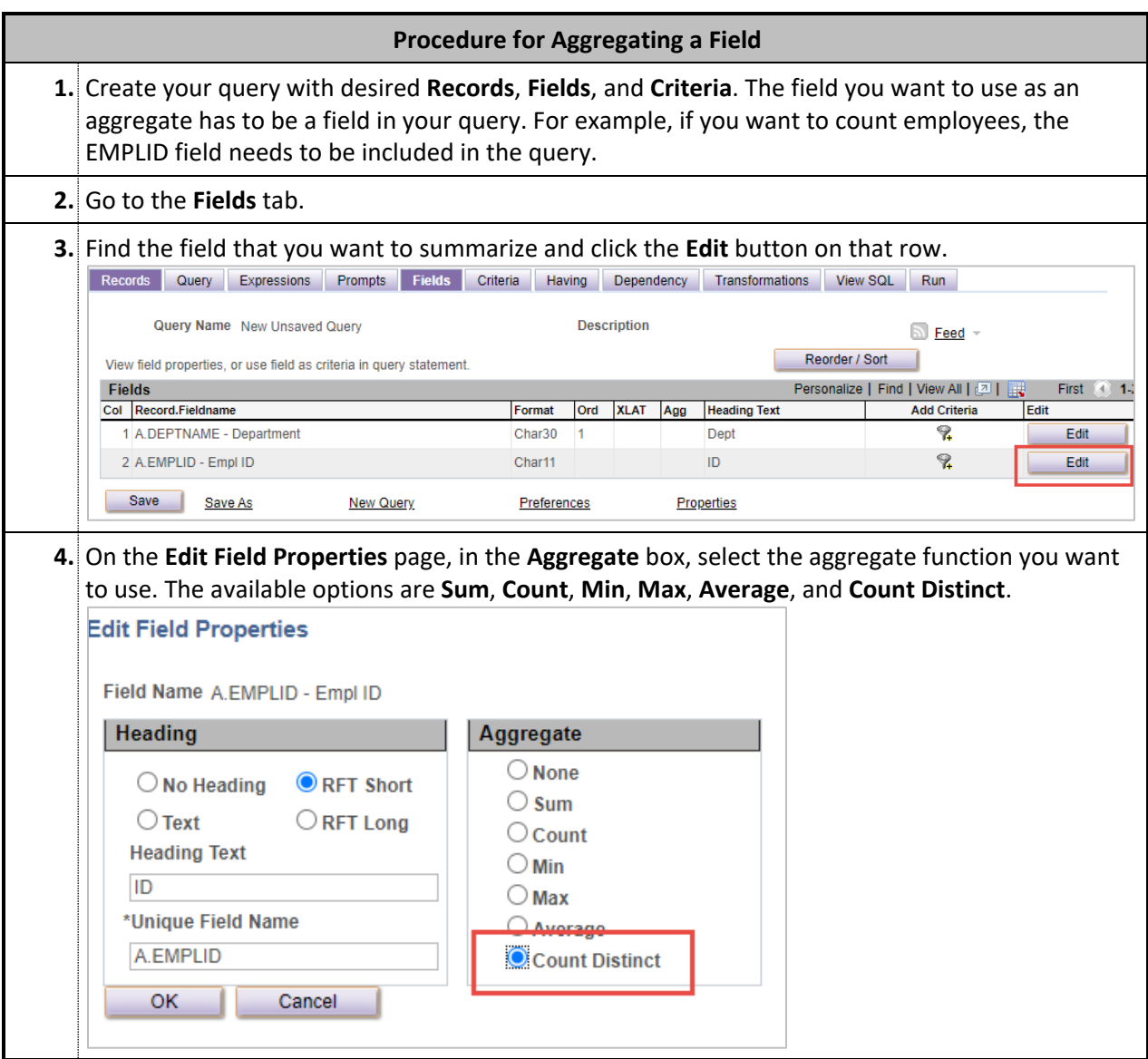

## **5.** Click **OK** at the bottom of the **Edit Filed Properties** page to return to the **Fields** tab. On the **Fields** tab, the aggregate function is displayed in the column labeled **Agg**.

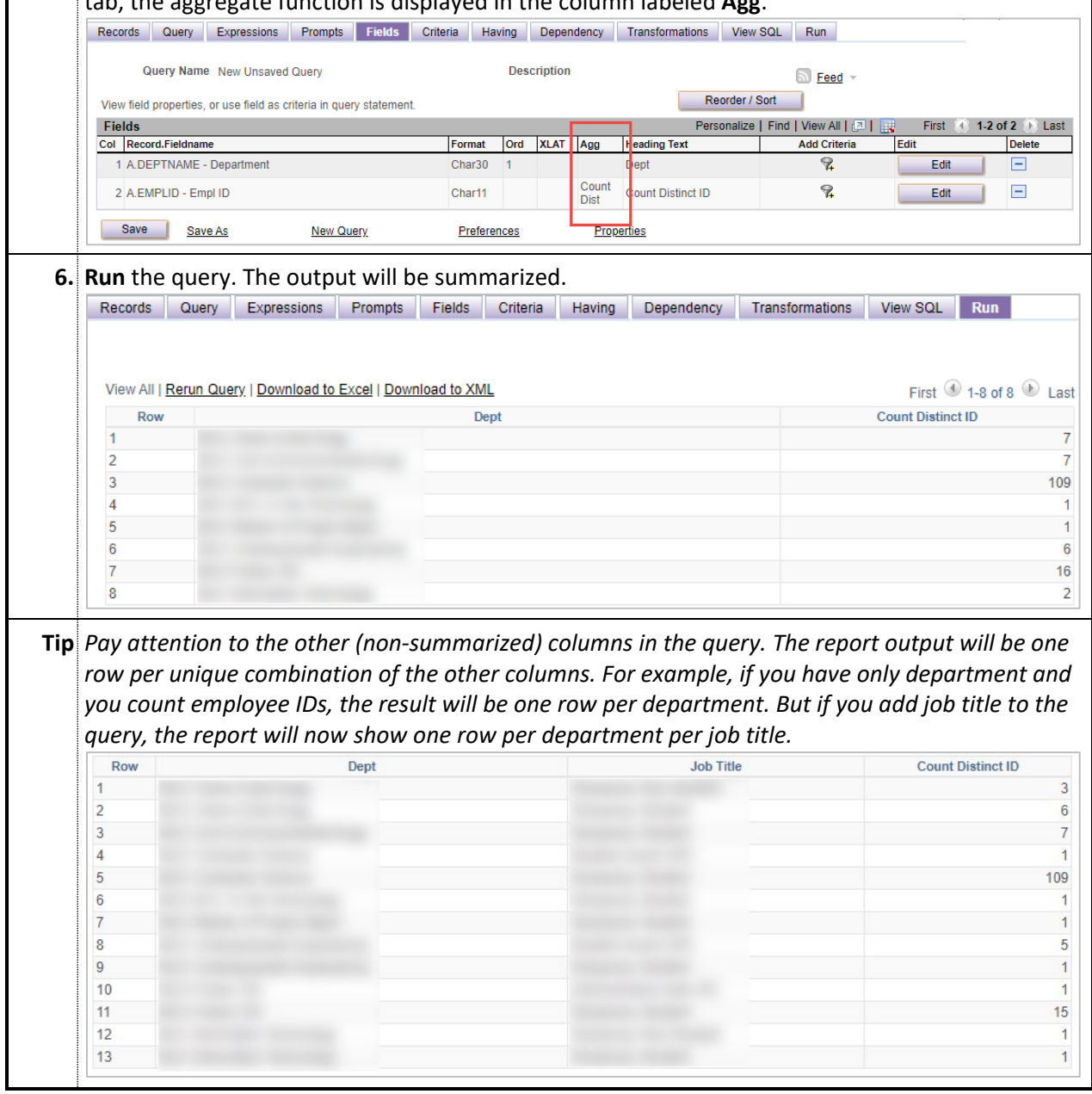

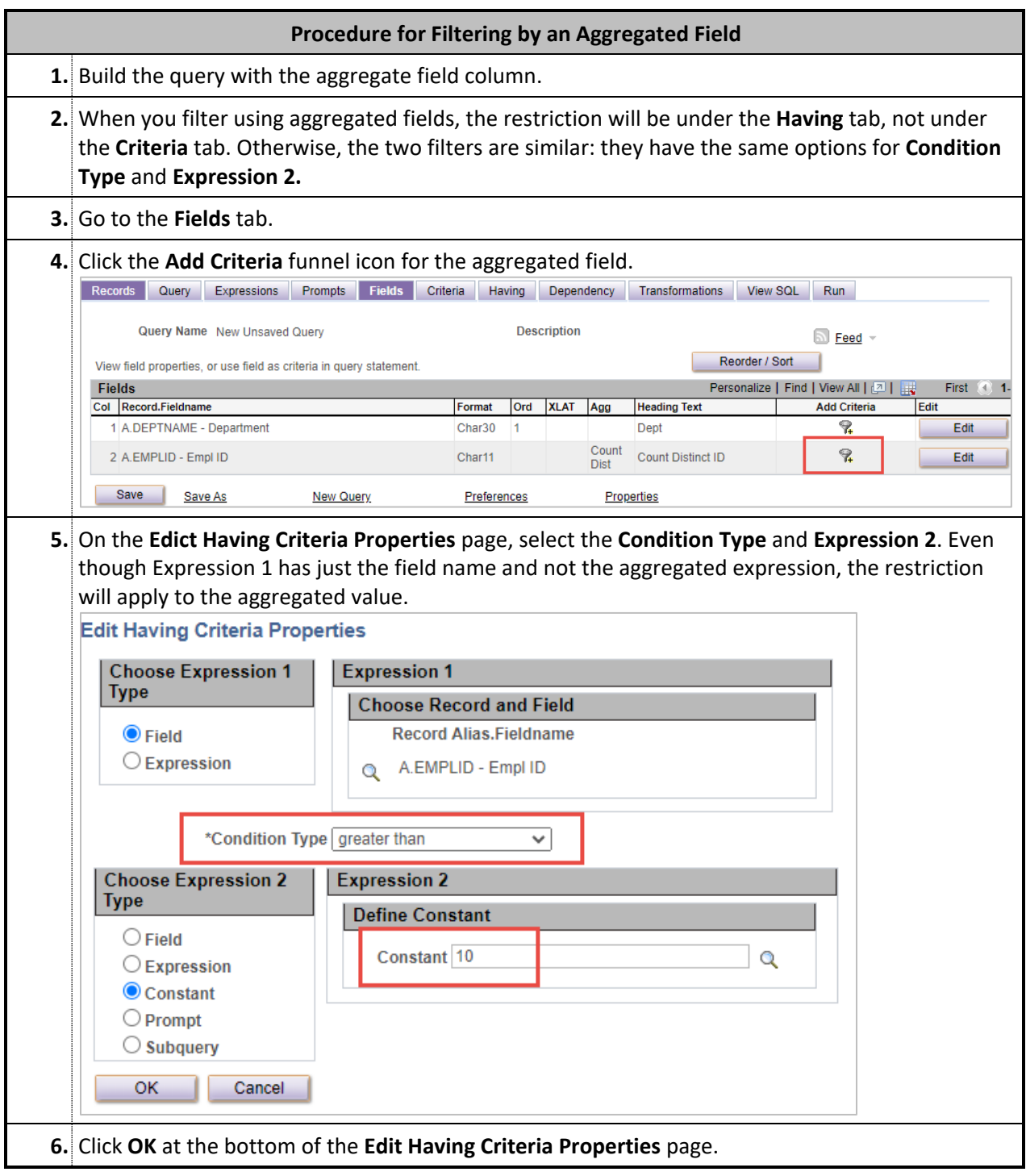

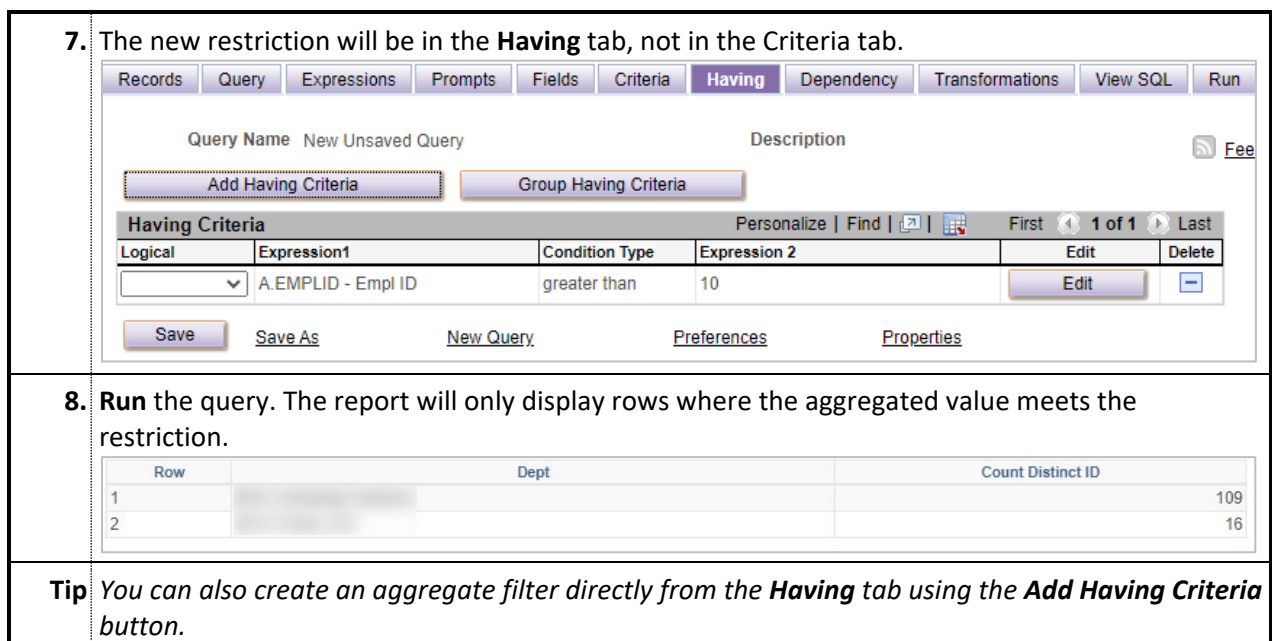

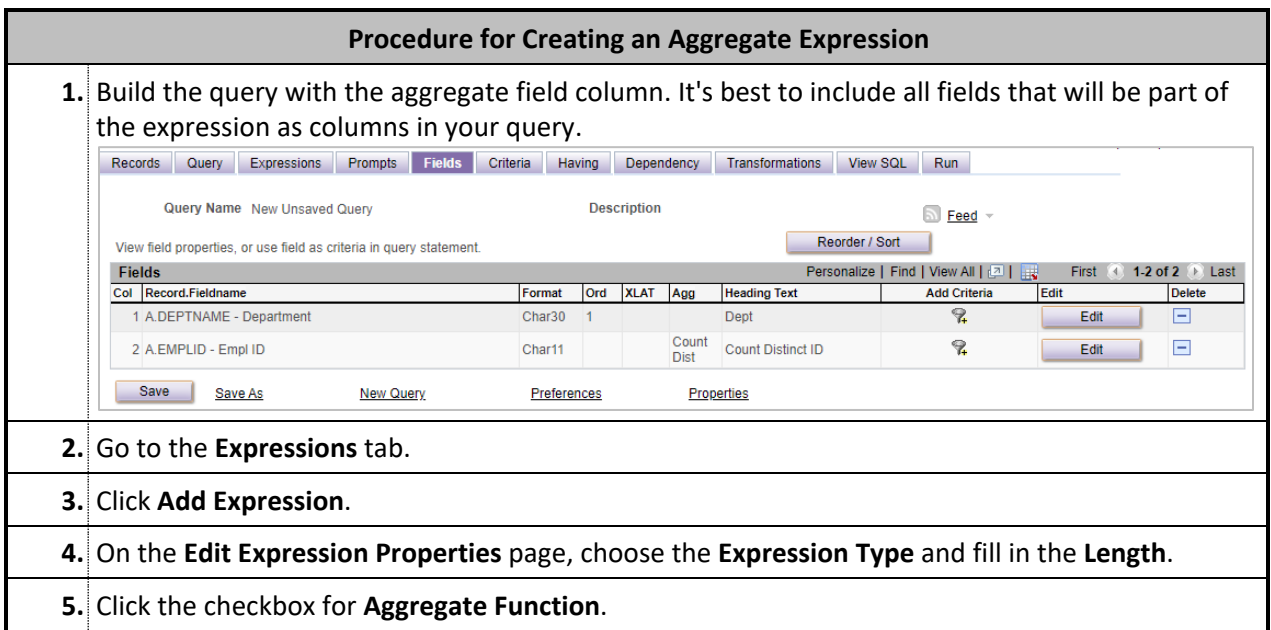

 $\overline{\phantom{a}}$ 

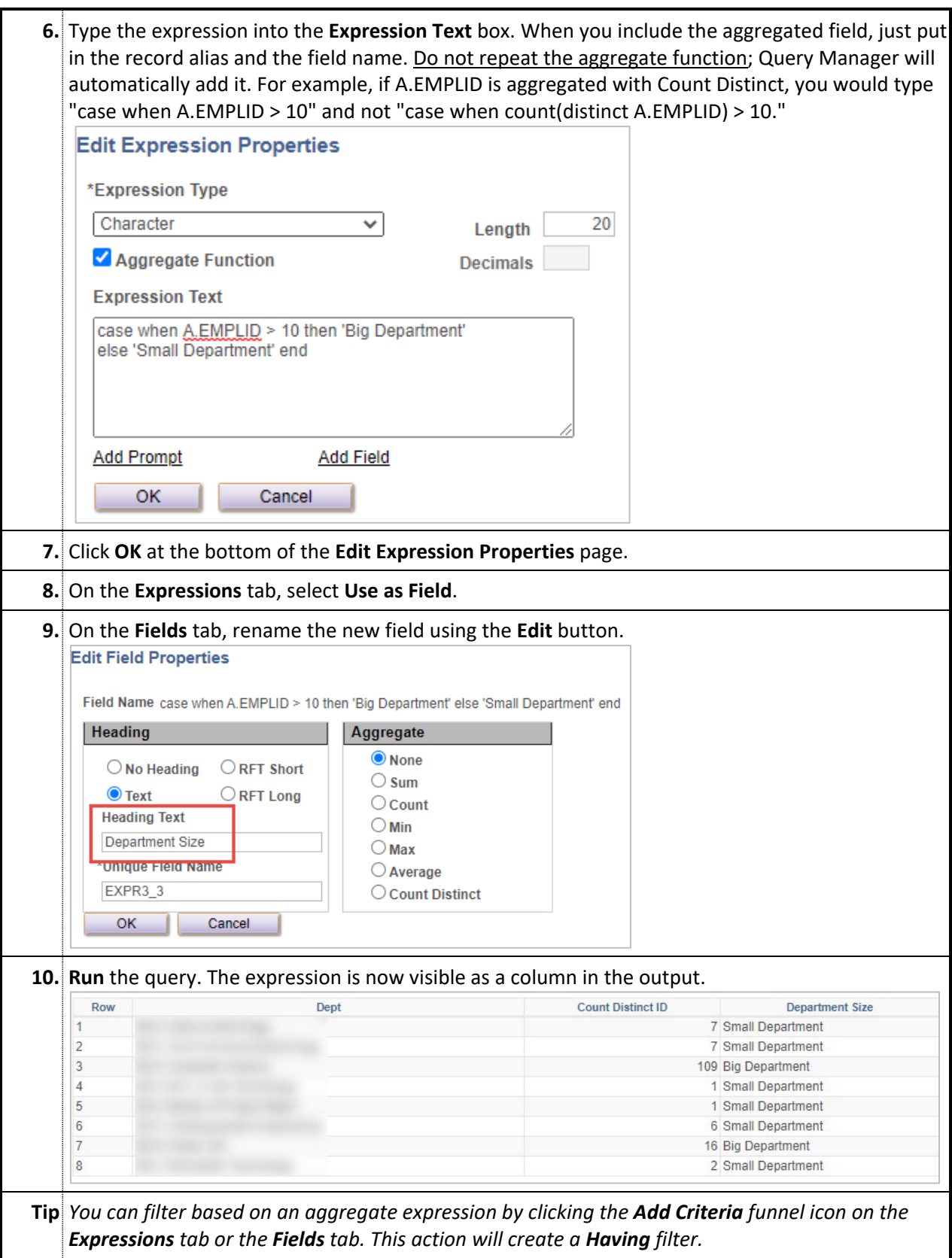